# **Start Menu Folders Wont Delete In Win 8 898.htm**

**Ed Bott,Craig Stinson,Carl Siechert**

 **Windows 7 Quick Reference Guide (Cheat Sheet of Instructions, Tips and Shortcuts - Laminated Card)** Beezix, Inc Staff,2009-11-09 Laminated quick reference guide showing step-by-step instructions and shortcuts for how to use Microsoft Windows 7. Covers the following topics: Starting a Program, Accessories (Calculator, Note Pad), Using the Shortcut Menu, Properties, Pinning a Program to the Start Menu, Opening Files or Folders, Using Jump Lists (Recently Used Files, Pinned Files, Common Tasks), Pinning Files to Jump Lists, Switching Among Open Windows. Manipulating Windows: Moving, Enlarging, Restoring, Hiding or Minimizing, Restoring a Minimized Window, Showing the Desktop. Exiting a Program/Closing a Window, Adding Gadgets to the Desktop, Using the Notification Area (Printing, Security, Sound), What to Try if a Program Freezes, Using the Control Panel, Saving a Document, Getting Help. File Management with Windows Explorer: Changing Views, Show/Hide Menu Bar, Show/Hide Navigation Pane, Arrange Group or Sort Files and Folders, Navigating Folders in Explorer, Working with Libraries, Selecting Multiple Items, Moving or Copying Files or Folders, Creating a Folder, Creating a Shortcut to a Document Folder or Other Item, Renaming Files or Folders, Zipping Files or Folders, Deleting Files or Folders, Restoring Items from the Recycle Bin, Emptying the Recycle Bin, Burning to a CD/DVD, Searching for a File Folder or Program, Ending your Windows Sessions, and Changing Login Password. Also includes a list of keyboard shortcuts. This guide is suitable as a training handout, or simply an easy to use reference guide, for any type of user.

 *Microsoft Windows XP Inside Out* Ed Bott,Craig Stinson,Carl Siechert,2004 Delivers information on core and advanced Windows XP topics, including coverage of Windows XP Service Pack 2, Microsoft Windows Server 2003, and Windows XP Media Center edition along with a complete e-book and bonus content on the accompanying CD.

 *Agile Principles, Patterns, and Practices in C#* Micah Martin,Robert C. Martin,2006-07-20 With the award-winning book Agile Software Development: Principles, Patterns, and Practices, Robert C. Martin helped bring Agile principles to tens of thousands of Java and C++ programmers. Now .NET programmers have a definitive guide to agile methods with this completely updated volume from Robert C. Martin and Micah Martin, Agile Principles, Patterns, and Practices in C#. This book presents a series of case studies illustrating the fundamentals of Agile development and Agile design, and moves quickly from UML models to real C# code. The introductory chapters lay out the basics of the agile movement, while the later chapters show proven techniques in action. The book includes many source code examples that are also available for download from the authors' Web site. Readers will come away from this book understanding Agile principles, and the fourteen practices of Extreme Programming Spiking, splitting, velocity, and planning iterations and releases Test-driven development, test-first design, and acceptance testing Refactoring with unit testing Pair programming Agile design and

*3*

design smells The five types of UML diagrams and how to use them effectively Object-oriented package design and design patterns How to put all of it together for a real-world project Whether you are a C# programmer or a Visual Basic or Java programmer learning C#, a software development manager, or a business analyst, Agile Principles, Patterns, and Practices in C# is the first book you should read to understand agile software and how it applies to programming in the .NET Framework.

 Snort For Dummies Charlie Scott,Paul Wolfe,Bert Hayes,2004-06-14 Snort is the world's most widely deployed open source intrusion-detection system, with more than 500,000 downloads-a package that can perform protocol analysis, handle content searching and matching, and detect a variety of attacks and probes Drawing on years of security experience and multiple Snort implementations, the authors guide readers through installation, configuration, and management of Snort in a busy operations environment No experience with intrusion detection systems (IDS) required Shows network administrators how to plan an IDS implementation, identify how Snort fits into a security management environment, deploy Snort on Linux and Windows systems, understand and create Snort detection rules, generate reports with ACID and other tools, and discover the nature and source of attacks in real time CD-ROM includes Snort, ACID, and a variety of management tools

 **Special Edition Using Microsoft Office 2007** Ed Bott,Woody Leonhard,2006-12-22 Special Edition Using Microsoft® Office 2007 THE ONLY OFFICE BOOK YOU NEED We crafted this book to grow with you, providing the reference material you need as you move toward Office proficiency and use of more advanced features. If you buy only one book on Office 2007, Special Edition Using Microsoft® Office 2007 is the only book you need. If you own a copy of Office 2007, you deserve a copy of this book! Although this book is aimed at the Office veteran, Ed and Woody's engaging style will appeal to beginners, too. Written in clear, plain English, readers will feel as though they are learning from real humans and not Microsoft clones. Sprinkled with a wry sense of humor and an amazing depth of field, this book most certainly isn't your run-of-the-mill computer book. You should expect plenty of hands-on guidance and deep but accessible reference material. This isn't your Dad's Office! For the first time in a decade, Microsoft has rolled out an all-new user interface. Menus? Gone. Toolbars? Gone. For the core programs in the Office family, you now interact with the program using the Ribbon—an oversize strip of icons and commands, organized into multiple tabs, that takes over the top of each program's interface. If your muscles have memorized Office menus, you'll have to unlearn a lot of old habits for this version.

 **Professional Microsoft IIS 8** Kenneth Schaefer, Jeff Cochran, Scott Forsyth, Dennis Glendenning,Benjamin Perkins,2012-11-15 Stellar author team of Microsoft MVPs helps developers and administrators get the most out of Windows IIS 8 If you're a developer or administrator, you'll want to get thoroughly up to speed on Microsoft's

new IIS 8 platform with this complete, in-depth reference. Prepare yourself to administer IIS 8 in not only commercial websites and corporate intranets, but also the mass web hosting market with this expert content. The book covers common administrative tasks associated with monitoring and managing an IIS environment--and then moves well beyond, into extensibility, scripted admin, and other complex topics. The book highlights automated options outside the GUI, options that include the PowerShell provider and AppCmd tool. It explores extensibility options for developers, including ISAPI and HTTPModules. And, it delves into security protocols and high availability/load balancing at a level of detail that is not often found in IIS books. Author team includes Microsoft MVPs and an IIS team member Covers the management and monitoring of Microsoft Internet Information Services (IIS) 8 for administrators and developers, including MOF and MOM Delves into topics not often included in IIS books, including using the PowerShell provider and AppCmd tool and other automated options, and extending IIS 8 with ISAPI or HTTPModules Explores security issues in depth, including high availability/load balancing, and the Kerberos, NTLM, and PKI/SSL protocols Explains how to debug and troubleshoot IIS Professional Microsoft IIS 8 features a wealth of information gathered from individuals running major intranets and web hosting facilities today, making this an indispensible and real-world reference to keep on hand.

 **Windows Server 2008 Inside Out** William Stanek,2008-02-27 Learn how to conquer Windows Server 2008—from the inside out! Designed for system administrators, this definitive resource features hundreds of timesaving solutions, expert insights, troubleshooting tips, and workarounds for administering Windows Server 2008—all in concise, fast-answer format. You will learn how to perform upgrades and migrations, automate deployments, implement security features, manage software updates and patches, administer users and accounts, manage Active Directory directory services, and more. With INSIDE OUT, you'll discover the best and fastest ways to perform core administrative tasks, with an award-winning format that makes it easy to find exactly the tips, troubleshooting solutions, and workarounds you need. Plus, the companion CD comes packed with a fully searchable eBook and more than 100 timesaving tools and scripts. With INSIDE OUT, you get all muscle and no fluff! For customers who purchase an ebook version of this title, instructions for downloading the CD files can be found in the ebook.

 Principles of Econometrics R. Carter Hill,William E. Griffiths,Guay C. Lim,2018-02-21 Principles of Econometrics, Fifth Edition, is an introductory book for undergraduate students in economics and finance, as well as first-year graduate students in a variety of fields that include economics, finance, accounting, marketing, public policy, sociology, law, and political science. Students will gain a working knowledge of basic econometrics so they can apply modeling, estimation, inference, and forecasting techniques when working with real-world economic problems.

Readers will also gain an understanding of econometrics that allows them to critically evaluate the results of others' economic research and modeling, and that will serve as a foundation for further study of the field. This new edition of the highly-regarded econometrics text includes major revisions that both reorganize the content and present students with plentiful opportunities to practice what they have read in the form of chapter-end exercises.

 **Slides for Students** Gary D. Fisk,2018-10-16 300 million powerpoint presentations are given daily, yet there is a disconnect between the amazing technology of powerpoint and a mediocre student learning experience. To unleash the full potential of powerpoint presentations, we must do a better job of creating presentations that fit the educational needs of students. Slides for Students does just that.Slides for Students is an open and honest discussion about powerpoint in the classroom. A need exists for thoughtfully designed and implemented classroom instruction that focuses on the learner rather than on the technology. This book was written to translate academic research findings into practical suggestions about powerpoint that educators can use. Divided into two parts, Slides for Students discusses the history of powerpoint, explores academic studies on the topic, and demonstrates how to design slides to best suit educational needs and engage with students to avoid the dreaded death by powerpoint.

 **Making the Case** Patrick Donnell Ball,Herbert F. Spirer,Louise Spirer,2000 In Guatemala: Database

Representation: Ken Ward

 **Fundamentals of Computer Programming with C#** Svetlin Nakov,Veselin Kolev,2013-09-01 The free book Fundamentals of Computer Programming with C# is a comprehensive computer programming tutorial that teaches programming, logical thinking, data structures and algorithms, problem solving and high quality code with lots of examples in C#. It starts with the first steps in programming and software development like variables, data types, conditional statements, loops and arrays and continues with other basic topics like methods, numeral systems, strings and string processing, exceptions, classes and objects. After the basics this fundamental programming book enters into more advanced programming topics like recursion, data structures (lists, trees, hash-tables and graphs), high-quality code, unit testing and refactoring, object-oriented principles (inheritance, abstraction, encapsulation and polymorphism) and their implementation the C# language. It also covers fundamental topics that each good developer should know like algorithm design, complexity of algorithms and problem solving. The book uses C# language and Visual Studio to illustrate the programming concepts and explains some C# / .NET specific technologies like lambda expressions, extension methods and LINQ. The book is written by a team of developers lead by Svetlin Nakov who has 20+ years practical software development experience. It teaches the major programming concepts and way of thinking needed to become a good software engineer and the C# language in the meantime. It is a great start for anyone who wants

*9*

to become a skillful software engineer. The books does not teach technologies like databases, mobile and web development, but shows the true way to master the basics of programming regardless of the languages, technologies and tools. It is good for beginners and intermediate developers who want to put a solid base for a successful career in the software engineering industry. The book is accompanied by free video lessons, presentation slides and mind maps, as well as hundreds of exercises and live examples. Download the free C# programming book, videos, presentations and other resources from http://introprogramming.info. Title: Fundamentals of Computer Programming with C# (The Bulgarian C# Programming Book) ISBN: 9789544007737 ISBN-13: 978-954-400-773-7 (9789544007737) ISBN-10: 954-400-773-3 (9544007733) Author: Svetlin Nakov & Co. Pages: 1132 Language: English Published: Sofia, 2013 Publisher: Faber Publishing, Bulgaria Web site: http://www.introprogramming.info License: CC-Attribution-Share-Alike Tags: free, programming, book, computer programming, programming fundamentals, ebook, book programming, C#, CSharp, C# book, tutorial, C# tutorial; programming concepts, programming fundamentals, compiler, Visual Studio, .NET, .NET Framework, data types, variables, expressions, statements, console, conditional statements, control-flow logic, loops, arrays, numeral systems, methods, strings, text processing, StringBuilder, exceptions, exception handling, stack trace, streams, files, text files, linear data structures, list, linked list, stack, queue, tree, balanced tree, graph, depth-first

search, DFS, breadth-first search, BFS, dictionaries, hash tables, associative arrays, sets, algorithms, sorting algorithm, searching algorithms, recursion, combinatorial algorithms, algorithm complexity, OOP, object-oriented programming, classes, objects, constructors, fields, properties, static members, abstraction, interfaces, encapsulation, inheritance, virtual methods, polymorphism, cohesion, coupling, enumerations, generics, namespaces, UML, design patterns, extension methods, anonymous types, lambda expressions, LINQ, code quality, highquality code, high-quality classes, high-quality methods, code formatting, self-documenting code, code refactoring, problem solving, problem solving methodology, 9789544007737, 9544007733

 **Comrades Of The Mist, And Other Rhymes Of The Grand Fleet** Anonymous,2023-07-18 A collection of poems inspired by the author's experiences serving in the British Grand Fleet during World War I. This work has been selected by scholars as being culturally important, and is part of the knowledge base of civilization as we know it. This work is in the public domain in the United States of America, and possibly other nations. Within the United States, you may freely copy and distribute this work, as no entity (individual or corporate) has a copyright on the body of the work. Scholars believe, and we concur, that this work is important enough to be preserved, reproduced, and made generally available to the public. We appreciate your support of the preservation process, and thank you for being an important part of keeping this knowledge alive and relevant.

*11*

 **Dead Lies Dreaming** Charles Stross,2020-10-27 When magic and superpowers emerge in the masses, Wendy Deere is contracted by the government to bag and snag supervillains in Hugo Award-winning author Charles Stross' Dead Lies Dreaming: A Laundry Files Novel. As Wendy hunts down Imp—the cyberpunk head of a band calling themselves "The Lost Boys"— she is dragged into the schemes of louche billionaire Rupert de Montfort Bigge. Rupert has discovered that the sole surviving copy of the long-lost concordance to the one true Necronomicon is up for underground auction in London. He hires Imp's sister, Eve, to procure it by any means necessary, and in the process, he encounters Wendy Deere. In a tale of corruption, assassination, thievery, and magic, Wendy Deere must navigate rotting mansions that lead to distant pasts, evil tycoons, corrupt government officials, lethal curses, and her own moral qualms in order to make it out of this chase alive. At the Publisher's request, this title is being sold without Digital Rights Management Software (DRM) applied.

 **The J2EE Tutorial** Stephanie Bodoff,2002 You're familiar with Java(TM) programming, but now it's time for you to take it to the next level and begin creating enterprise applications with the Java(TM) 2 Platform, Enterprise Edition (J2EE(TM) ). The J2EE(TM) Tutorial is the hands-on, exampledriven guide that offers unparalleled technical guidance into developing and deploying applications on the J2EE platform. Written by the uniquely qualified members of the Java Software team at Sun Microsystems, The J2EE(TM) Tutorial

uses the same effective interactive approach as the successful Java(TM) Tutorial collection. Throughout this book's development, hundreds of suggestions and volumes of feedback from both users and architects were integrated to ensure great writing and truly useful guidance. Inside you'll find a smart mix of example programs- including source code--that are used to illustrate key J2EE concepts. In addition, clear explanations will help you make easy work of the range of technologies collected into the J2EE platform, including: Enterprise JavaBeans(TM) Java(TM) ServletsJavaServer Pages(TM) Java(TM) Message Service (JMS)Java Naming and Directory Interface(TM) (JNDI)XMLJ2EE(TM) Connector ArchitectureJavaMail(TM) JDBC(TM) When you're ready to create your own great enterprise applications, turn to the unmatched guidance, understanding, and experience you'll find only in The J2EE(TM) Tutorial. The accompanying CD-ROM is filled with a wealth of valuable resources, including all three Java(TM) Tutorial books, the J2SE 1.3.1 and J2EE 1.3.1 software development kits, the Java BluePrints sample application and book, and Forte for Java Plugin for the J2EE SDK. 0201791684B03012002

 **SPSS Survival Manual** Julie Pallant, The SPSS Survival Manual throws a lifeline to students and researchers grappling with this data analysis software. In this thoroughly revised edition of her bestselling text, Julie Pallant guides you through the entire research process, helping you choose the right data analysis technique for your project. From the formulation of research

questions, to the design of the study and analysis of data, to reporting the results, Pallant discusses basic and advanced statistical techniques. She outlines each technique clearly, with step-by-step procedures for performing the analysis, a detailed guide to interpreting data output and an example of how to present the results in a report. For both beginners and experienced users in psychology, sociology, health sciences, medicine, education, business and related disciplines, the SPSS Survival Manual is an essential guide. Illustrated with screen grabs, examples of output and tips, it is supported by a website with sample data and guidelines on report writing. In this fourth edition all chapters have been updated to accommodate changes to SPSS procedures, screens and output. A number of additional techniques (McNemar's Test, Cochran's Q Test) have been included in the non-parametric statistics chapter. 'An excellent introduction to using SPSS for data analysis... It provides a self-contained resource itself, with more than simply (detailed and clear) step-by-step descriptions of statistical procedures in SPSS. There is also a wealth of tips and advice, and for each statistical technique a brief, but consistently reliable, explanation is provided.' - Associate Professor George Dunbar, Department of Psychology, University of Warwick 'This book is recommended as ESSENTIAL to all students completing research projects - minor and major.' - John Roodenburg, Faculty of Education, Monash University

**Windows Server 2016 Unleashed** Rand

Morimoto,Jeffrey R. Shapiro,Guy Yardeni,Omar Droubi,Andrew Abbate,Michael Noel,Chris Amaris,2017 This is the most comprehensive and realistic guide to Windows Server 2016 planning, design, prototyping, implementation, migration, administration, and support. Extensively updated, it contains unsurpassed independent and objective coverage of Windows Server 2016's key innovations, including the cloud, containers, and Windows 10 integration. Windows Server 2016 Unleashed reflects the authors' extraordinary experience implementing Windows Server 2016 in large-scale environments since its earliest alpha releases, reaching back more than two years prior to its official launch. Microsoft MVP Rand Morimoto and his colleagues fully address every aspect of deploying and operating Windows Server 2016, including Active Directory, networking and core application services, security, migration from Windows Server 2003/2008, administration, fault tolerance, optimization, troubleshooting, and much more. Valuable for Windows professionals at all skill levels, this book will be especially indispensable for intermediate-to-advanced level professionals seeking expert, in-depth solutions. Every chapter contains tips, tricks, best practices, and lessons learned from actual deployments: practical information for using Windows Server 2016 to solve real business problems.

 Internet: The Complete Reference, Millennium Edition Margaret Levine Young,1999 Master the Internet Universe. Prepare yourself for the Internet millennium with Internet: The Complete Reference, Millennium Edition, by Margaret Levine Young. This netizen's bible puts you in charge of everything the Internet has to offer--from basic e-mail to hyper-secure Web commerce. It shows you how to get the most out of Netscape Navigator and Internet Explorer...create advanced Web pages with graphics...transfer files...take advantage of voice and video conferencing...even register your own domain name. Keep this unmatched resource at your keyboard to: Become an instant expert on Microsoft FrontPage, e-commerce, push technology, and real-time audio and video streaming; Connect to the Internet using such high-speed technologies as cable modems, ISDN, and ADSL; Quickly and safely download and install software from the Web; Increase your Web enjoyment--and profit--with chat sessions, conferences, subscriptions, and newsgroups; And much, much more.

 *JavaScript Bible* Danny Goodman,2007-07-02 Make your Web pages stand out above the noise with JavaScript and the expert instruction in this much-anticipated update to the bestselling JavaScript Bible. With renowned JavaScript expert Danny Goodman at your side, you'll get a thorough grounding in JavaScript basics, see how it fits with current Web browsers, and find all the soupto-nuts detail you'll need. Whether you're a veteran programmer or just starting out, this is the JavaScript book Web developers turn to again and again. Note: CD-ROM/DVD and other supplementary materials are not included as part of eBook file.

 SQL Server Query Performance Tuning Grant Fritchey,2014-09-16 Queries not running fast enough? Wondering about the in-memory database features in 2014? Tired of phone calls from frustrated users? Grant Fritchey's book SQL Server Query Performance Tuning is the answer to your SQL Server query performance problems. The book is revised to cover the very latest in performance optimization features and techniques, especially including the newly-added, in-memory database features formerly known under the code name Project Hekaton. This book provides the tools you need to approach your queries with performance in mind. SQL Server Query Performance Tuning leads you through understanding the causes of poor performance, how to identify them, and how to fix them. You'll learn to be proactive in establishing performance baselines using tools like Performance Monitor and Extended Events. You'll learn to recognize bottlenecks and defuse them before the phone rings. You'll learn some quick solutions too, but emphasis is on designing for performance and getting it right, and upon heading off trouble before it occurs. Delight your users. Silence that ringing phone. Put the principles and lessons from SQL Server Query Performance Tuning into practice today. Covers the in-memory features from Project Hekaton Helps establish performance baselines and monitor against them Guides in troubleshooting and eliminating of bottlenecks that frustrate users

 **Linux** Paul Sheer,2001 CD-ROM contains: Electronic version of text in HTML format

Embracing the Beat of Expression: An Emotional Symphony within **Start Menu Folders Wont Delete In**

#### **Win 8 898.htm**

In a world used by displays and the ceaseless chatter of immediate interaction, the melodic beauty and psychological symphony created by the prepared term often diminish in to the backdrop, eclipsed by the constant sound and interruptions that permeate our lives. But, situated within the pages of **Start Menu Folders Wont Delete In Win 8 898.htm** a wonderful fictional value filled with natural emotions, lies an immersive symphony waiting to be embraced. Crafted by an elegant musician of language, this fascinating masterpiece conducts visitors on a mental trip, skillfully unraveling the hidden melodies and profound affect resonating within each carefully constructed phrase. Within the depths with this moving assessment, we will investigate the book is central harmonies, analyze their enthralling writing style, and submit ourselves to the profound resonance that echoes in the depths of readers souls.

### **Table of Contents Start Menu Folders Wont Delete In Win 8 898.htm**

1. Understanding the eBook Start Menu Folders Wont Delete In Win 8 898.htm The Rise of Digital Reading Start Menu Folders Wont Delete In Win 8 898.htm

- Advantages of eBooks Over Traditional Books
- 2. Identifying Start Menu Folders Wont
- Delete In Win 8 898.htm Exploring Different Genres Considering Fiction vs. Non-Fiction  $\circ$  Determining Your Reading Goals 3. Choosing the Right eBook Platform Popular eBook Platforms Features to Look for in an Start Menu Folders Wont Delete In Win 8 898.htm User-Friendly Interface 4. Exploring eBook Recommendations from Start Menu Folders Wont Delete In Win 8 898.htm Personalized Recommendations Start Menu Folders Wont Delete In Win 8 898.htm User
- Reviews and Ratings Start Menu Folders Wont Delete In Win 8 898.htm and Bestseller Lists
- 5. Accessing Start Menu Folders Wont Delete In Win 8 898.htm Free and Paid eBooks
	- Start Menu Folders Wont Delete In Win 8 898.htm Public Domain eBooks
	- Start Menu Folders Wont Delete In Win 8 898.htm eBook **Subscription** Services
	- Start Menu Folders Wont Delete In Win 8 898.htm Budget-Friendly Options
- 6. Navigating Start Menu Folders Wont Delete In Win 8 898.htm eBook

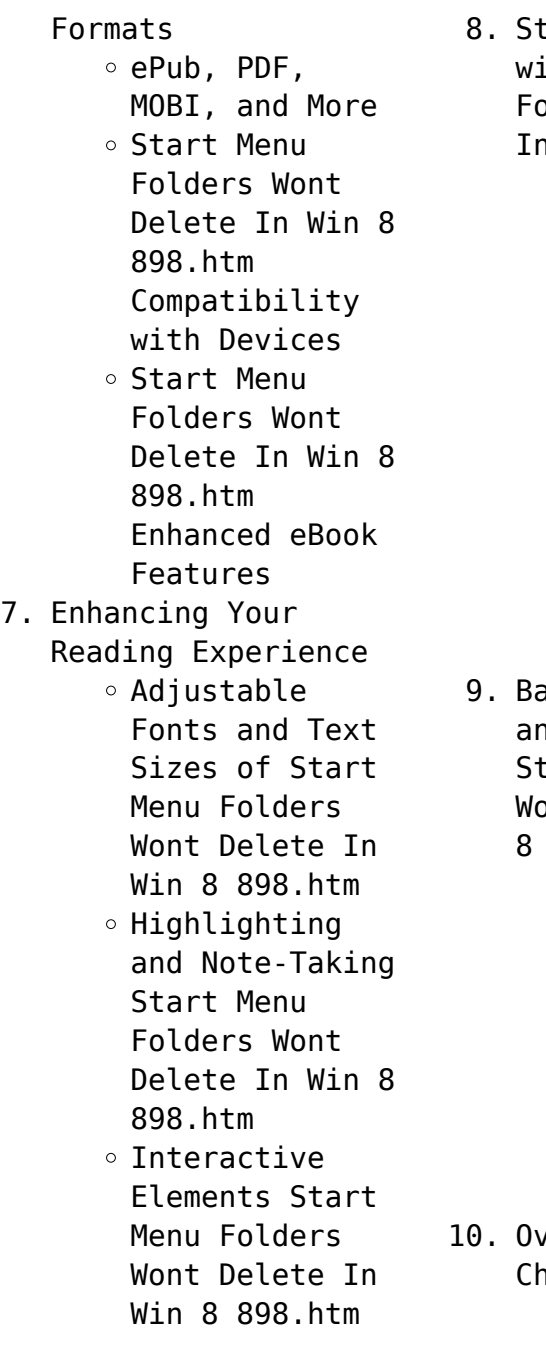

- taying Engaged ith Start Menu Folders Wont Delete
	- In Win 8 898.htm
		- Joining Online Reading Communities
		- $\circ$  Participating in Virtual Book Clubs
		- Following Authors and Publishers Start Menu Folders Wont Delete In Win 8 898.htm
- alancing eBooks nd Physical Books art Menu Folders Wont Delete In Win 8 898.htm
	- Benefits of a Digital Library
	- Creating a Diverse Reading Collection Start Menu Folders Wont Delete In Win 8 898.htm
- ercoming Reading **nallenges** 
	- o Dealing with

Digital Eye Strain Minimizing Distractions Managing Screen Time 11. Cultivating a Reading Routine Start Menu Folders Wont Delete In Win 8 898.htm  $\circ$  Setting Reading Goals Start Menu Folders Wont Delete In Win 8 898.htm Carving Out Dedicated Reading Time 12. Sourcing Reliable Information of Start Menu Folders Wont Delete In Win 8 898.htm ∘ Fact-Checking eBook Content of Start Menu Folders Wont Delete In Win 8 898.htm  $\circ$  Distinguishing Credible Sources

13. Promoting Lifelong

Learning

- Utilizing eBooks for Skill Development
- Exploring Educational eBooks
- 14. Embracing eBook Trends
	- Integration of Multimedia Elements
	- Interactive and Gamified eBooks

## **Start Menu Folders Wont Delete In Win 8 898.htm Introduction**

In todays digital age, the availability of Start Menu Folders Wont Delete In Win 8 898.htm books and manuals for download has revolutionized the way we access information. Gone are the days of physically flipping through pages and carrying heavy textbooks or manuals. With just a few clicks, we can now

access a wealth of knowledge from the comfort of our own homes or on the go. This article will explore the advantages of Start Menu Folders Wont Delete In Win 8 898.htm books and manuals for download, along with some popular platforms that offer these resources. One of the significant advantages of Start Menu Folders Wont Delete In Win 8 898.htm books and manuals for download is the cost-saving aspect. Traditional books and manuals can be costly, especially if you need to purchase several of them for educational or professional purposes. By accessing Start Menu Folders Wont Delete In Win 8 898.htm versions, you eliminate the need to spend money on physical copies. This not only saves you money but also reduces the environmental impact associated with book

production and transportation. Furthermore, Start Menu Folders Wont Delete In Win 8 898.htm books and manuals for download are incredibly convenient. With just a computer or smartphone and an internet connection, you can access a vast library of resources on any subject imaginable. Whether youre a student looking for textbooks, a professional seeking industry-specific manuals, or someone interested in selfimprovement, these digital resources provide an efficient and accessible means of acquiring knowledge. Moreover, PDF books and manuals offer a range of benefits compared to other digital formats. PDF files are designed to retain their formatting regardless of the device used to open them. This ensures that the content appears

exactly as intended by the author, with no loss of formatting or missing graphics. Additionally, PDF files can be easily annotated, bookmarked, and searched for specific terms, making them highly practical for studying or referencing. When it comes to accessing Start Menu Folders Wont Delete In Win 8 898.htm books and manuals, several platforms offer an extensive collection of resources. One such platform is Project Gutenberg, a nonprofit organization that provides over 60,000 free eBooks. These books are primarily in the public domain, meaning they can be freely distributed and downloaded. Project Gutenberg offers a wide range of classic literature, making it an excellent resource for literature enthusiasts. Another popular platform

for Start Menu Folders Wont Delete In Win 8 898.htm books and manuals is Open Library. Open Library is an initiative of the Internet Archive, a nonprofit organization dedicated to digitizing cultural artifacts and making them accessible to the public. Open Library hosts millions of books, including both public domain works and contemporary titles. It also allows users to borrow digital copies of certain books for a limited period, similar to a library lending system. Additionally, many universities and educational institutions have their own digital libraries that provide free access to PDF books and manuals. These libraries often offer academic texts, research papers, and technical manuals, making them invaluable resources for students and

researchers. Some notable examples include MIT OpenCourseWare, which offers free access to course materials from the Massachusetts Institute of Technology, and the Digital Public Library of America, which provides a vast collection of digitized books and historical documents. In conclusion, Start Menu Folders Wont Delete In Win 8 898.htm books and manuals for download have transformed the way we access information. They provide a costeffective and convenient means of acquiring knowledge, offering the ability to access a vast library of resources at our fingertips. With platforms like Project Gutenberg, Open Library, and various digital libraries offered by educational institutions, we have access to an everexpanding collection of

books and manuals. Whether for educational, professional, or personal purposes, these digital resources serve as valuable tools for continuous learning and self-improvement. So why not take advantage of the vast world of Start Menu Folders Wont Delete In Win 8 898.htm books and manuals for download and embark on your journey of knowledge?

## **FAQs About Start Menu Folders Wont Delete In Win 8 898.htm Books**

How do I know which eBook platform is the best for me? Finding the best eBook platform depends on your reading preferences and device compatibility. Research different platforms, read user reviews, and explore their features before making a choice. Are free eBooks of good quality? Yes, many

reputable platforms offer high-quality free eBooks, including classics and public domain works. However, make sure to verify the source to ensure the eBook credibility. Can I read eBooks without an eReader? Absolutely! Most eBook platforms offer webbased readers or mobile apps that allow you to read eBooks on your computer, tablet, or smartphone. How do I avoid digital eye strain while reading eBooks? To prevent digital eye strain, take regular breaks, adjust the font size and background color, and ensure proper lighting while reading eBooks. What the advantage of interactive eBooks? Interactive eBooks incorporate multimedia elements, quizzes, and activities, enhancing the reader engagement and providing a more immersive learning

experience. Start Menu Folders Wont Delete In Win 8 898.htm is one of the best book in our library for free trial. We provide copy of Start Menu Folders Wont Delete In Win 8 898.htm in digital format, so the resources that you find are reliable. There are also many Ebooks of related with Start Menu Folders Wont Delete In Win 8 898.htm. Where to download Start Menu Folders Wont Delete In Win 8 898.htm online for free? Are you looking for Start Menu Folders Wont Delete In Win 8 898.htm PDF? This is definitely going to save you time and cash in something you should think about. If you trying to find then search around for online. Without a doubt there are numerous these available and many of them have the freedom. However without doubt you receive whatever you

purchase. An alternate way to get ideas is always to check another Start Menu Folders Wont Delete In Win 8 898.htm. This method for see exactly what may be included and adopt these ideas to your book. This site will almost certainly help you save time and effort, money and stress. If you are looking for free books then you really should consider finding to assist you try this. Several of Start Menu Folders Wont Delete In Win 8 898.htm are for sale to free while some are payable. If you arent sure if the books you would like to download works with for usage along with your computer, it is possible to download free trials. The free guides make it easy for someone to free access online library for download books to your device. You can get free download on free

trial for lots of books categories. Our library is the biggest of these that have literally hundreds of thousands of different products categories represented. You will also see that there are specific sites catered to different product types or categories, brands or niches related with Start Menu Folders Wont Delete In Win 8 898.htm. So depending on what exactly you are searching, you will be able to choose e books to suit your own need. Need to access completely for Campbell Biology Seventh Edition book? Access Ebook without any digging. And by having access to our ebook online or by storing it on your computer, you have convenient answers with Start Menu Folders Wont Delete In Win 8 898.htm To get started finding Start Menu Folders Wont

Delete In Win 8 898.htm, you are right to find our website which has a comprehensive collection of books online. Our library is the biggest of these that have literally hundreds of thousands of different products represented. You will also see that there are specific sites catered to different categories or niches related with Start Menu Folders Wont Delete In Win 8 898.htm So depending on what exactly you are searching, you will be able tochoose ebook to suit your own need. Thank you for reading Start Menu Folders Wont Delete In Win 8 898.htm. Maybe you have knowledge that, people have search numerous times for their favorite readings like this Start Menu Folders Wont Delete In Win 8 898.htm, but end up in harmful downloads. Rather than reading a

good book with a cup of coffee in the afternoon, instead they juggled with some harmful bugs inside their laptop. Start Menu Folders Wont Delete In Win 8 898.htm is available in our book collection an online access to it is set as public so you can download it instantly. Our digital library spans in multiple locations, allowing you to get the most less latency time to download any of our books like this one. Merely said, Start Menu Folders Wont Delete In Win 8 898.htm is universally compatible with any devices to read.

### **Start Menu Folders Wont Delete In Win 8 898.htm :**

*guide hachette des vins bio 2019 librairie eyrolles* - Oct 05 2022 web un guide sélectif 5 000 vins goûtés à l

aveugle par 1 000 dégustateurs professionnels 1 000 vins retenus notés de 0 à 3 étoiles avec indications de garde 60 coups de coeur 130 bons rapports qualité prix *guide hachette des vins bio 2019 by collectif is available in these* - Jan 08 2023 web 4000 vins goûtés à l aveugle1000 dégustateurs professionnels 1000 vins retenus notés de 0 à 3 étoiles avec indications de garde et d accords gourmands60 coups de coeur150 bon rapports qualité prix skip to content with guide hachette des vins bio 2019 near you search by city zip code or library name search guide hachette des vins bios 2022 hachette fr - Jan 28 2022 web un guide sÉlectif des vins bio plus de 800 vins bio goûtés à l aveugle par 1 000 dégustateurs

professionnels 70 coups de cœur 120 bons rapports qualité prix attachÉ À la diversitÉ toutes les appellations d origine **guide hachette des vins bios 2022 le guide de référence depuis plus de** - Dec 27 2021 web noté 5 retrouvez guide hachette des vins bios 2022 le guide de référence depuis plus de 30 ans et des millions de livres en stock sur amazon fr achetez neuf ou d occasion amazon fr guide hachette des vins 2019 collectif livres - Nov 06 2022 web retrouvez guide hachette des vins 2019 et des millions de livres en stock sur amazon fr achetez neuf ou d occasion passer au contenu principal fr bonjour 10 000 vins retenus notés de 0 à 3 étoiles avec indications de garde et d accords gourmands 400 coups de cœur plus de 500 vins

bio **guide hachette des vins bio hachette fr** - Jun 13 2023 web 4 000 vins goûtés à l aveugle par 1 000 dégustateurs professionnels 1 000 vins retenus notés de 0 à 3 étoiles avec indications de garde et d accords gourmands toutes les appellations d origine controlée les vins de pays dégustations impartiales et à l aveugle **guide hachette des vins 2019 overdrive** - Dec 07 2022 web sep 5 2018 un guide sélectif 40 000 vins goûtés à l aveugle par 1 500 dégustateurs professionnels 10 000 vins retenus notés de 0 à 3 étoiles avec indications de garde et d accords gourmands 400 coups de cœur plus de 500 vins bio attaché à la diversité toutes les appellations d origine contrôlée les vins de

pays le **guide hachette des vins bio 2019 collectif google books** - May 12 2023 web guide hachette des vins bio 2019 author collectif publisher hachette pratique 2018 isbn 2017056030 9782017056034 length 224 pages subjects **guide hachette des vins bio 2020 hachette fr** - Sep 04 2022 web un guide sÉlectif 5 000 vins goûtés à l aveugle par 1 000 dégustateurs professionnels 1 000 vins retenus notés de 0 à 3 étoiles avec indications de garde 71 coups de cœur 130 bons rapports qualité prix guide hachette des vins bio 2019 french edition paperback - Feb 26 2022 web oct  $31,2018$  quide hachette des vins bio 2019 french edition on amazon com free shipping on qualifying offers guide hachette des vins

bio 2019 french edition *guide hachette des vins bio 2019 overdrive* - Jul 14 2023 web oct 31 2018 4000 vins goûtés à l aveugle 1000 dégustateurs professionnels 1000 vins retenus notés de 0 à 3 étoiles avec indications de garde et d accords gourmands 60 coups de coeur 150 bon rapports qualité prix **les coups de cœur 2019 guide hachette des vins** - Mar 30 2022 web nov 26 2018 dernier opus du guide hachette des vins les coups de cœur du guide 2019 une nouveauté qui recense les 550 coups de cœur attribués cette année par les dégustateurs du guide le meilleur des vins français de l année **le guide hachette des vins bio edition 2019 label emmaüs** - Aug 03 2022 web le guide hachette des vins bio edition

2019un guide sélectif 5 000 vins goûtés à l aveugle par 1 000 **guide hachette des vins bio 2019 broché collectif fnac** - Apr 11 2023 web guide hachette des vins bio 2019 collectif hachette pratique des milliers de livres avec la livraison chez vous en 1 jour ou en magasin avec 5 de réduction ou téléchargez la version ebook libÉrons la culture besoin d aide trouver mon magasin livraison gratuite avec fnac **guide des vins et champagnes 170 000 vins hachette vins com guide** - Apr 30 2022 web le guide hachette des vins consulter l avis du guide sur plus de 180 000 vins les rouges les rosés les blancs les bulles coup de coeur exceptionnel **les vins du guide hachette** - Jul 02 2022 web les vins du guide

hachette des vins achat en ligne sur le eshop hachette vins 573 chez nos partenaires cavistes 2019 2020 une trilogie qui entrera dans les annales le millésime 2020 a vu l aboutissement de la certification bio du domaine les vignes avaient visiblement envie de rendre aux vignerons le surplus d efforts consentis *guide hachette des vins 2019 hachette fr* - Mar 10 2023 web plus de 500 vins bio attaché à la diversité toutes les appellations d origine contrôlée les vins de pays indépendant et objectif inscription des cuvées libre et gratuite aucune publicité directe ou indirecte des producteurs dégustations impartiales et à l aveugle des vins pour tous les goûts et à tous les prix le guide hachette des

vins wine searcher - Jun 01 2022 web sep 6 2023 le guide hachette des vins le guide hachette des vins is a wine guide from french publishing group hachette the book was first printed in 1985 and remains one of france s oldest and most respected wine buying guides wine searcher editorial last updated 06 sep 2023 *guide hachette des vins bio 2019 hachette fr* - Aug 15 2023 web un guide sÉlectif 5 000 vins goûtés à l aveugle par 1 000 dégustateurs professionnels 1 000 vins retenus notés de 0 à 3 étoiles avec indications de garde 60 coups de coeur 130 bons rapports qualité prix attachÉ À la diversitÉ toutes les appellations d origine controlée les vins de pays indÉpendant et objectif **amazon fr guide hachette**

**des vins bio 2019 collectif livres** - Feb 09 2023 web noté 5 retrouvez guide hachette des vins bio 2019 et des millions de livres en stock sur amazon fr achetez neuf ou d occasion tone deaf english meaning cambridge dictionary - Oct 15 2023 web tone deaf definition 1 someone who is tone deaf is not able to recognize different notes or sing tunes accurately 2 learn more **what s the metaphorical meaning of tone deaf** - Aug 13 2023 web jun 13 2014 someone who is literally tone deaf is tone deaf towards the music regardless of how the audience might react to the tone deaf musician s music to be tone deaf metaphorically does not imply out of tune with the audience readers viewers but out of tune with the subject matter

**tone deaf definition meaning merriam webster** - Sep 14 2023 web the meaning of tone deaf is relatively insensitive to differences in musical pitch how to use tone deaf in a sentence **tone deaf wiktionary the free dictionary** - Jan 06 2023 web aug 31 2023 adjective edit tone deaf comparative more tone deaf superlative most tone deaf unable to clearly distinguish the difference in pitch between different notes although he was tone deaf he was a great lyricist this is a *tone deaf definition in the cambridge english dictionary* - Jun 11 2023 web tone deaf meaning 1 someone who is tone deaf is not able to recognize different notes or sing tunes accurately 2 learn more tone deaf definition and meaning collins english

dictionary - Mar 08 2023 web nov 6 2023 tone deaf definition if you say that someone is tone deaf you mean that they cannot sing in tune or meaning pronunciation translations and examples amusia wikipedia - Apr 09 2023 web tone deafness is also associated with other musical specific impairments such as the inability to keep time with music beat deafness or the lack of rhythm or the inability to remember or recognize a song these disabilities can appear separately but some research shows that they are more likely to appear in tone deaf people *are some people actually tone deaf live science* - May 10 2023 web apr 29 2023 in short yes tone deafness is a genuine neurological disorder it s called amusia however

not everyone who lacks musical skills has this condition which affects an estimated 4 of the **tone deaf definition usage examples dictionary com** - Feb 07 2023 web unable to perceive public sentiment attitudes or preferences the council s politically tone deaf plan would cost lower income residents 100 a year lacking emotional insight tonedeaftest com find out if you are tone deaf or not - Jul 12 2023 web and finally unlock the musical skills you d always thought out of reach sign up now if you are worried you might be tone deaf take this tone deaf test the test measures your pitch sensitivity and tells you whether you are tone deaf or not cuaderno de matemáticas puente 1er curso primaria ejercicios -

Nov 05 2022 web jun 5 2021 descargar ebook cuaderno de matemáticas puente 1er curso primaria ejercicios básicos para preparar el paso a 2º curso 9788478874491 de vv aa pdf **pdf cuaderno de matemáticas puente 1er curso primaria** - Jan 27 2022 web jul 5 2021 descarga cuaderno de matemáticas puente 1er curso primaria ejercicios básicos para preparar el paso a 2º curso 9788478874491 de vv aa libro pdf *cuaderno de matemáticas puente 1er curso primaria ejercicios* - May 31 2022 web cuaderno de trabajo para el estudiante del 1º grado versión preliminar f paraguay ministerio de educación y ciencias mapara matemática paraguay cuaderno de **cuaderno de matemáticas**

**puente 1er curso primaria ejercicios** - Dec 26 2021

cuaderno de matemáticas puente 1er curso primaria ejercicios - May 11 2023 web el cuaderno de matemáticas puente matemáticas primero de primaria es un cuaderno de ejercicios de matemáticas básicos de primer curso de primaria para preparar el cuadernos repaso curso completo de matemáticas - Jan 07 2023 web apr 7 2023 cuaderno de matemáticas puente 1er curso primaria ejercicios básicos para preparar el paso a 2º curso 9788478874491 valorado 4 25 sobre 5 basado en **libro cuaderno de trabajo de matematica primer 1 primaria** - Feb 25 2022 web milagrotic cuadernos vacaciones imprimibles primaria cuadernos de

matematicas para todos los cursos de primaria 241427116 guia del profesor matematica 6 cuaderno *descargar cuaderno de matemáticas puente 1er curso primaria* - Mar 09 2023 web 427 tapa blanda 2 61 entrega gratis el jue 11 de may en tu primer pedido entrega más rápida mañana 9 de may edades 11 años o más según los editores matemáticas para **cuaderno de matemáticas puente 1er curso primaria ejerc** - Aug 02 2022 web jan 19 2023 cuaderno de matemáticas puente 1er curso primaria ejercicios básicos para preparar el paso a 2º curso 9788478874491 de nadal arcada en la tienda descarga cuaderno de matemáticas puente 1er curso primaria - Sep 03 2022 web jun 29 2023

cuadernos de matemáticas puente son cuadernos de matematicas primaria que se destacan por su enfoque pedagógico y su alta calidad como material **1º educación primaria cuadernos matemáticas gratis** - Aug 14 2023 web título cuaderno de matemáticas puente 1er curso primaria ejercicios básicos para preparar el paso a 2º curso 9788478874491 clasificación 4 6 de 5 estrellas 229 *descargar gratis cuaderno de matemáticas puente 1er curso* - Nov 24 2021

**cuadernos de matemáticas refuerza el aprendizaje en primaria** - Jul 01 2022 web cuaderno de matemáticas puente 1er curso primaria cuaderno de trabajo en educación inicial preescolar y 1er fichas ejercicios de matemáticas para niños

de primaria **amazon es cuadernillos de matematicas** - Feb 08 2023 web cuaderno de matemáticas puente 1er curso primaria ejercicios básicos para preparar el paso a 2º curso vv aa amazon com mx libros **tapa cuadernillo 1 grado mapara pdf scribd** - Mar 29 2022 web caníbales y reyes los orígenes de las culturas el libro de bolsillo bibliotecas de autor biblioteca harris pdf online chica poesía relato pdf online chita esbozo de *descargar cuaderno de matemáticas puente 1er curso primaria* - Jul 13 2023 web comprar cuaderno de matemáticas puente 1er curso primaria ejercicios básicos para preparar el paso a 2º curso 9788478874491 edición estándar 9788478874491 de

cuaderno de repaso matemáticas de primero de primaria - Apr 10 2023 web cuaderno de matemáticas puente 1er curso primaria ejercicios básicos para preparar el paso a 2º curso autor varios autores isbn 9788478874491 editor arcada número **cuaderno de matemáticas puente 1er curso primaria ejercicios** - Dec 06 2022 web feb 26 2013 cuaderno de matemáticas puente 1er curso primaria ejercicios básicos para preparar el paso a 2º curso *cuaderno de matemáticas puente 1er curso primaria ejercicios* - Jun 12 2023 web cuaderno de matemáticas puente 1er curso primaria ejercicios básicos para preparar el paso a 2º curso 9788478874491 de l pàmies c márquez en

iberlibro com isbn **cuaderno de matemáticas puente 1er curso primaria ejercicios** - Apr 29 2022 web libro cuaderno de trabajo de matematica primer 1 primaria hemos subido a su descarga en formato pdf libro cuaderno de primaria matemáticas válida primera **descargar cuaderno de matemáticas puente 1er curso primaria** - Oct 04 2022 web descripción del libro primaria 5 años otra tipo de material cuaderno de trabajo reseña del editor cuaderno de ejercicios de matemáticas para

repasar los contenidos Best Sellers - Books :: [2000 rm 125 clymer](http://www.forumswindows8.com/fill-and-sign-pdf-form/browse/?k=2000_rm_125_clymer_manual.pdf) [manual](http://www.forumswindows8.com/fill-and-sign-pdf-form/browse/?k=2000_rm_125_clymer_manual.pdf) [2005 toyota matrix](http://www.forumswindows8.com/fill-and-sign-pdf-form/browse/?k=2005-Toyota-Matrix-Service.pdf) [service](http://www.forumswindows8.com/fill-and-sign-pdf-form/browse/?k=2005-Toyota-Matrix-Service.pdf) [17 day diet shopping](http://www.forumswindows8.com/fill-and-sign-pdf-form/browse/?k=17_Day_Diet_Shopping_List.pdf) [list](http://www.forumswindows8.com/fill-and-sign-pdf-form/browse/?k=17_Day_Diet_Shopping_List.pdf) [2001 ford ranger shop](http://www.forumswindows8.com/fill-and-sign-pdf-form/browse/?k=2001_Ford_Ranger_Shop_Manual.pdf) [manual](http://www.forumswindows8.com/fill-and-sign-pdf-form/browse/?k=2001_Ford_Ranger_Shop_Manual.pdf) [2 day detox diet for](http://www.forumswindows8.com/fill-and-sign-pdf-form/browse/?k=2_Day_Detox_Diet_For_Weight_Loss.pdf) [weight loss](http://www.forumswindows8.com/fill-and-sign-pdf-form/browse/?k=2_Day_Detox_Diet_For_Weight_Loss.pdf) [2001 vw beetle shift](http://www.forumswindows8.com/fill-and-sign-pdf-form/browse/?k=2001-vw-beetle-shift-solenoid-replacement.pdf) [solenoid replacement](http://www.forumswindows8.com/fill-and-sign-pdf-form/browse/?k=2001-vw-beetle-shift-solenoid-replacement.pdf) [2000 dodge stratus](http://www.forumswindows8.com/fill-and-sign-pdf-form/browse/?k=2000-Dodge-Stratus-Manual.pdf) [manual](http://www.forumswindows8.com/fill-and-sign-pdf-form/browse/?k=2000-Dodge-Stratus-Manual.pdf) [1992 instructional fair](http://www.forumswindows8.com/fill-and-sign-pdf-form/browse/?k=1992-instructional-fair-inc-if8750-us-government.pdf) [inc if8750 us government](http://www.forumswindows8.com/fill-and-sign-pdf-form/browse/?k=1992-instructional-fair-inc-if8750-us-government.pdf) [14 days diet meal plan](http://www.forumswindows8.com/fill-and-sign-pdf-form/browse/?k=14_days_diet_meal_plan.pdf) [11 3 dividing](http://www.forumswindows8.com/fill-and-sign-pdf-form/browse/?k=11_3_dividing_polynomials_form_g_answers.pdf) [polynomials form g](http://www.forumswindows8.com/fill-and-sign-pdf-form/browse/?k=11_3_dividing_polynomials_form_g_answers.pdf) [answers](http://www.forumswindows8.com/fill-and-sign-pdf-form/browse/?k=11_3_dividing_polynomials_form_g_answers.pdf)